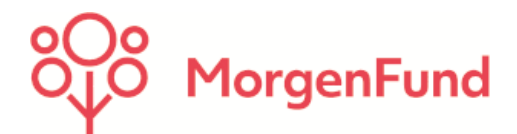

# **Vertriebspartner-Newsletter**

Frankfurt, im Juli 2023

## **Auswertungsmöglichkeit AGB-Zustimmungen der Bestandskunden in Partner@Web**

#### **Liebe Vertriebspartner,**

wir freuen uns Ihnen mitteilen zu können, dass Sie und Ihre Vermittler die Zustimmungen Ihrer Kunden zu den neuen AGB der MorgenFund GmbH ab sofort in Partner@Web einsehen und auswerten können.

Bitte beachten Sie jedoch, dass noch kein vollständiger Upload erfolgen konnte, da noch nicht alle eingegangenen Zustimmungen verarbeitet werden konnten. Wir werden daher ab sofort jede Woche weitere Zustimmungen in Partner@Web einspielen und informieren Sie nochmal, wenn alle vorliegenden Zustimmungen vollständig hochgeladen sind.

Gerne möchten wir Ihnen nachfolgend eine detaillierte Beschreibung an die Hand geben, wie Sie die Auswertung sowohl für die Kunden mit bereits erteilter Zustimmung, als auch für Kunden ohne Zustimmung durchführen können.

Innerhalb des **Report-Managers** wurden die beiden nachfolgenden, vordefinierten Reports hinzugefügt:

#### **1.) Erteilte Zustimmungen MF AGBs PLV**

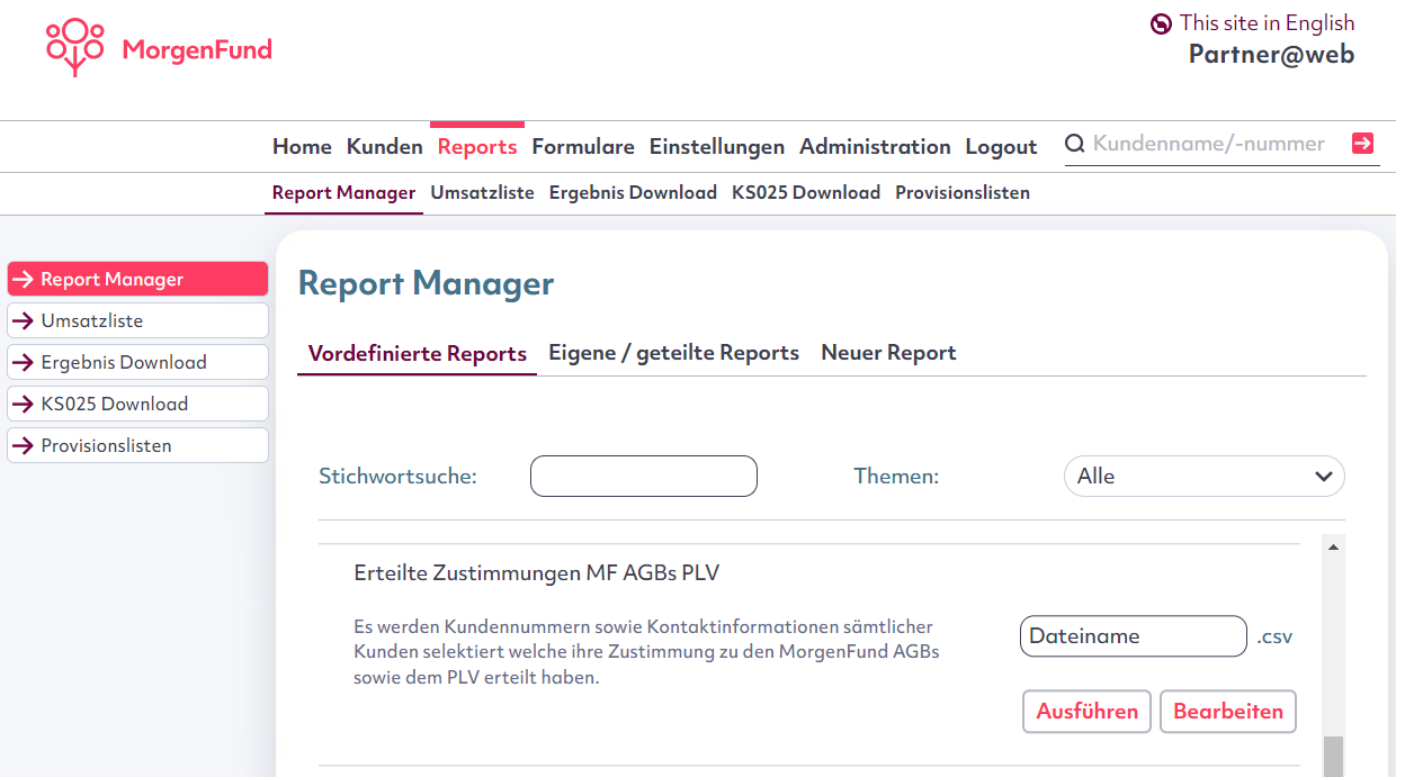

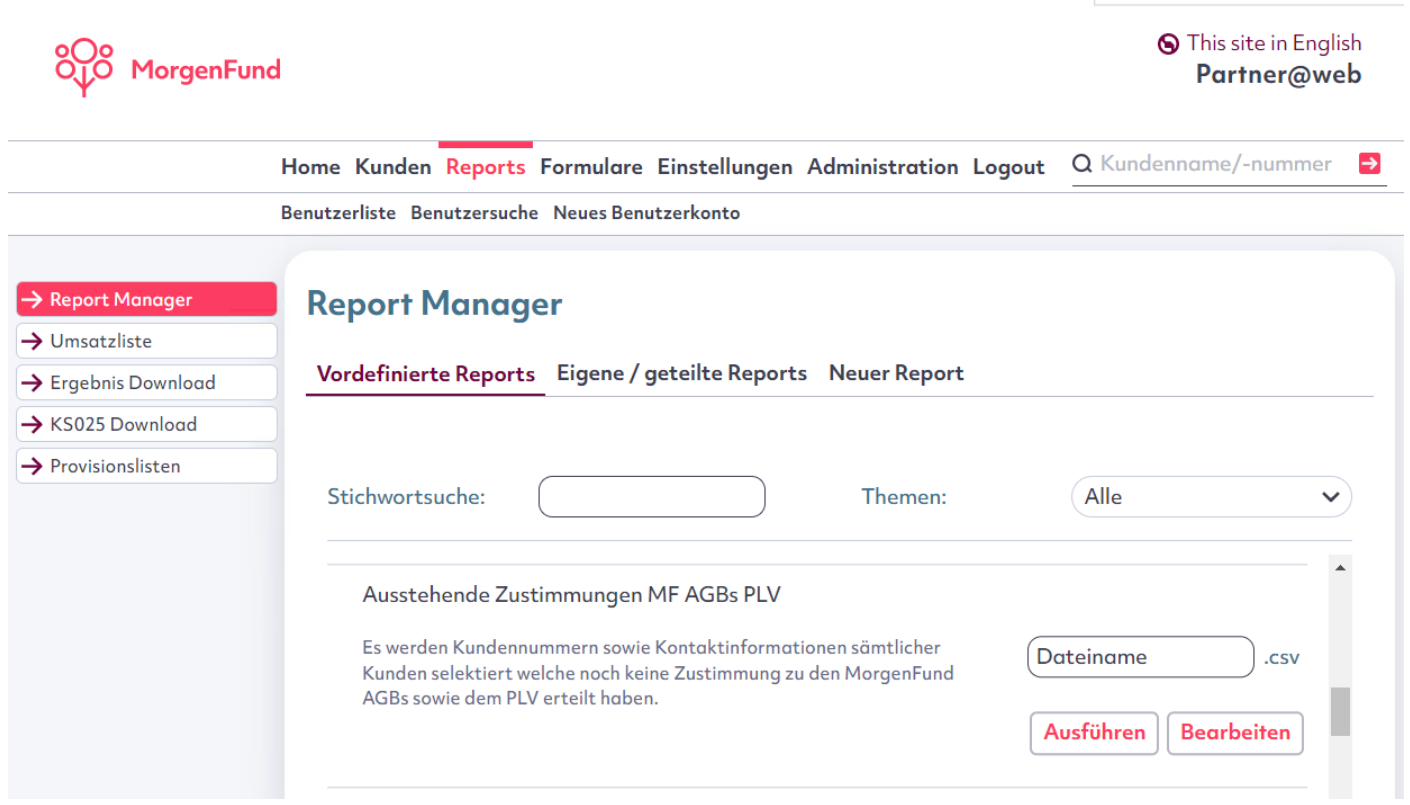

Die Reports können wie gewohnt im Excel- oder CSV-Format exportiert werden. Inkludiert sind die Stammnummer, Interne Gruppennummer sowie Adress- und Kontaktinformationen:

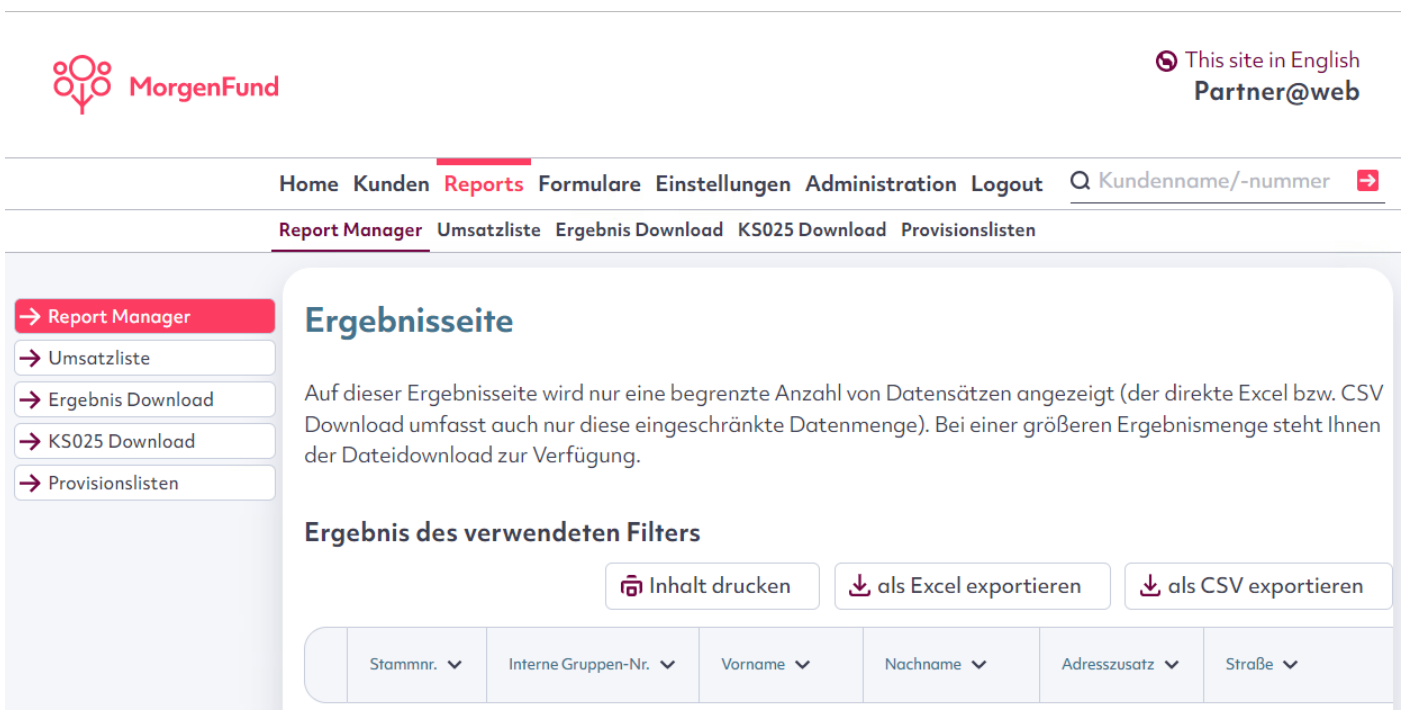

Alternativ besteht die Möglichkeit, die Filterung über den Ereignistyp vorzunehmen. Hierzu wurden die beiden nachfolgenden Ereignistypen angelegt:

## **Zustimmung AGB/PLV MorgenFund** und **Zustimmung AGB/PLV MorgenFund fehlt**

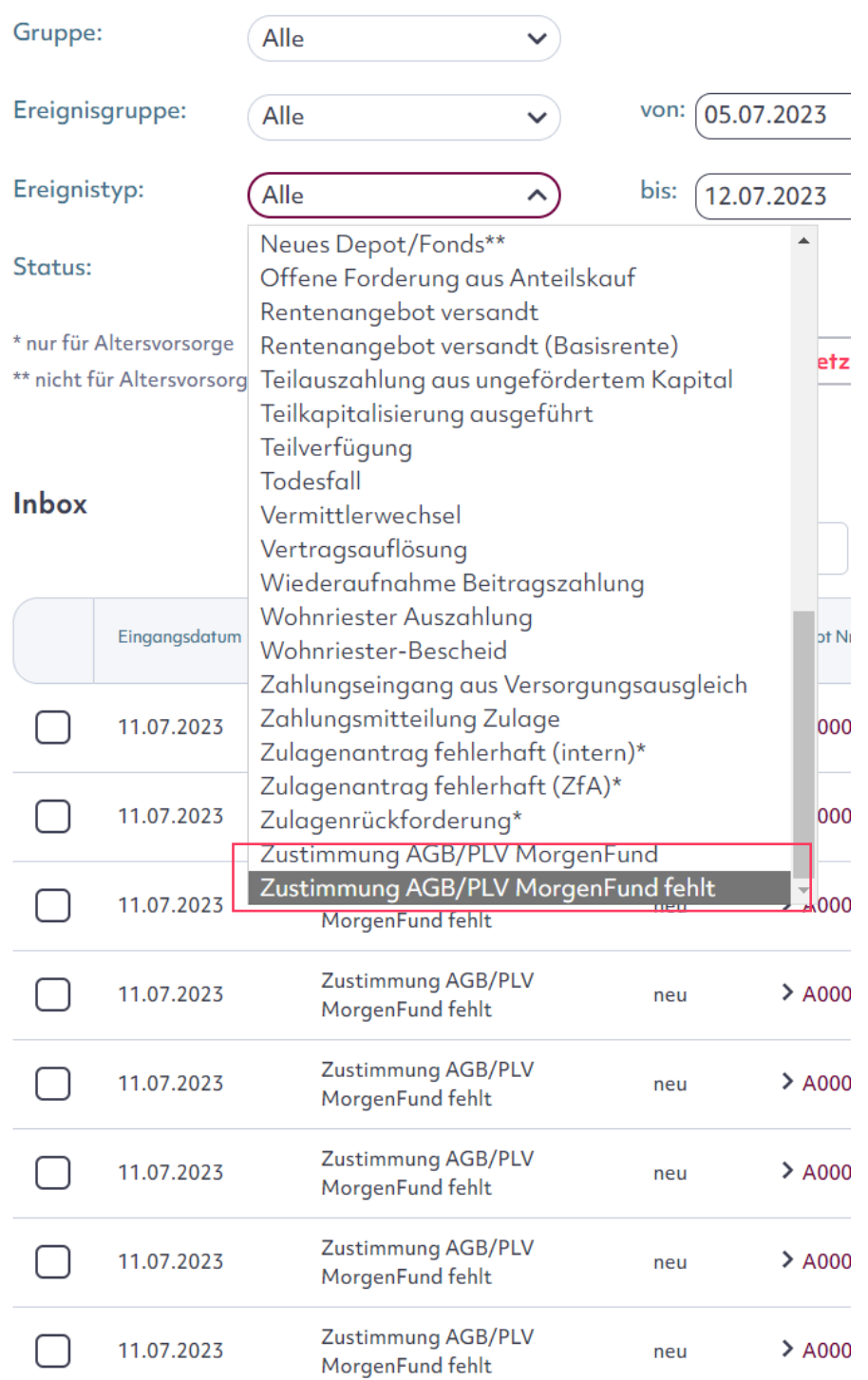

Die Ereignisfilterung bietet ebenfalls die Möglichkeit, Resultate zu exportieren. Jedoch ist bei dieser Option kein Output von Adress- und Kontaktdaten möglich.

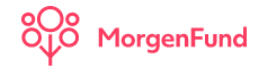

### **S** This site in English Partner@web

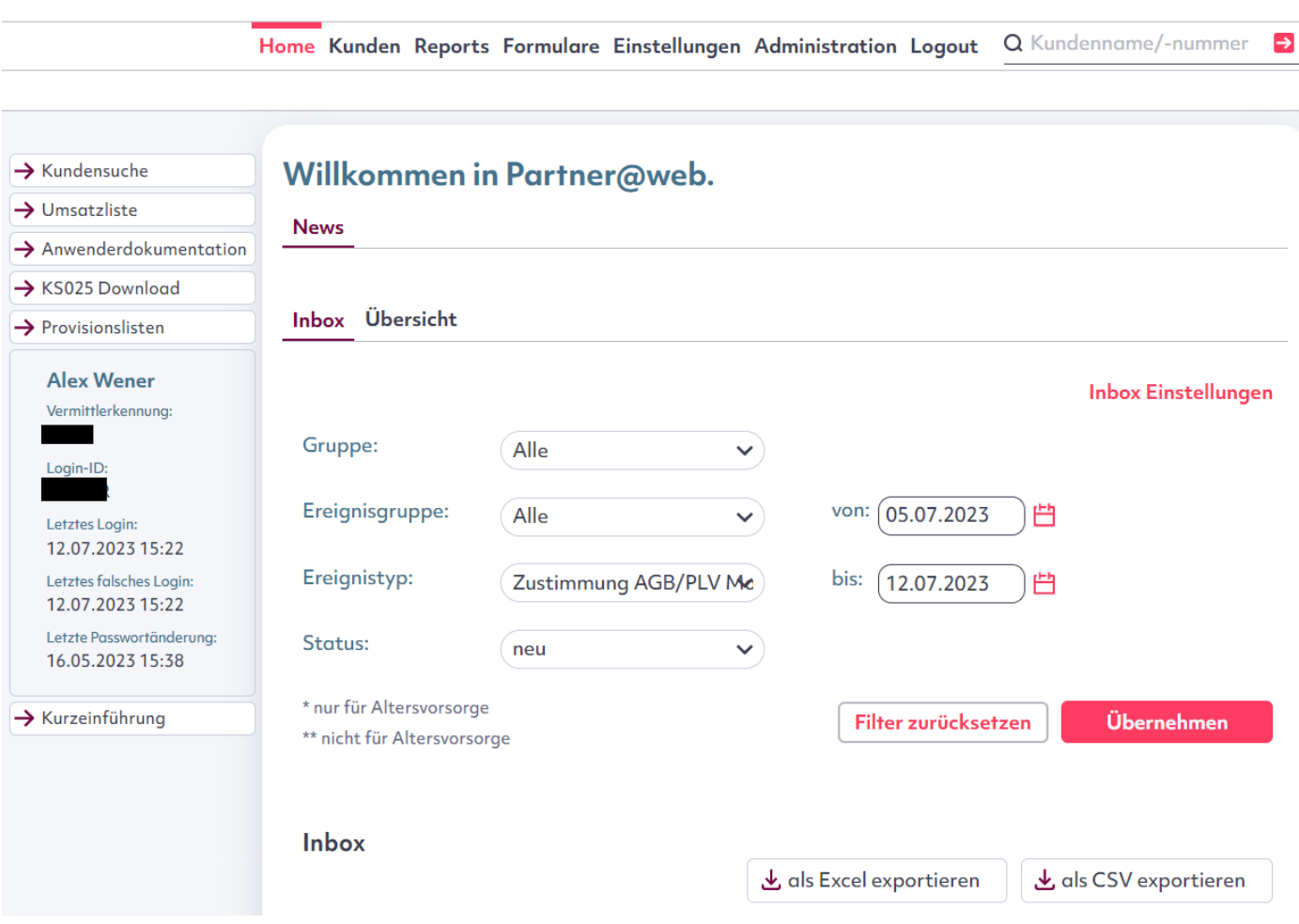

Wir freuen uns, wenn Sie diese Auswertungsmöglichkeiten nutzen, um Ihre Kunden die unseren AGB noch nicht zugestimmt haben, nochmal anzusprechen und von der Zustimmung zu überzeugen.

Gemeinsam können wir hier sicher die Zustimmungsquote noch erhöhen und somit die fortwährende Depotführung bei MorgenFund sicher stellen.

Vielen Dank für Ihre Unterstützung!

Herzliche Grüße

Ihre MorgenFund